# Package 'GAD'

February 19, 2015

Type Package

Title GAD: Analysis of variance from general principles

Version 1.1.1

Date 2011-02-21

Author Leonardo Sandrini-Neto & Mauricio G. Camargo

Maintainer Leonardo Sandrini-Neto <leonardosandrini@gmail.com>

**Depends** R  $(>= 2.7.0)$ , stats, matrixStats, R.methodsS3

Description This package analyses complex ANOVA models with any combination of orthogonal/nested and fixed/random factors, as described by Underwood (1997). There are two restrictions: (i) data must be balanced; (ii) fixed nested factors are not allowed. Homogeneity of variances is checked using Cochran's C test and 'a posteriori' comparisons of means are done using Student-Newman-Keuls (SNK) procedure.

License GPL  $(>= 2.0)$ 

Repository CRAN

Date/Publication 2012-10-29 08:57:06

NeedsCompilation no

# R topics documented:

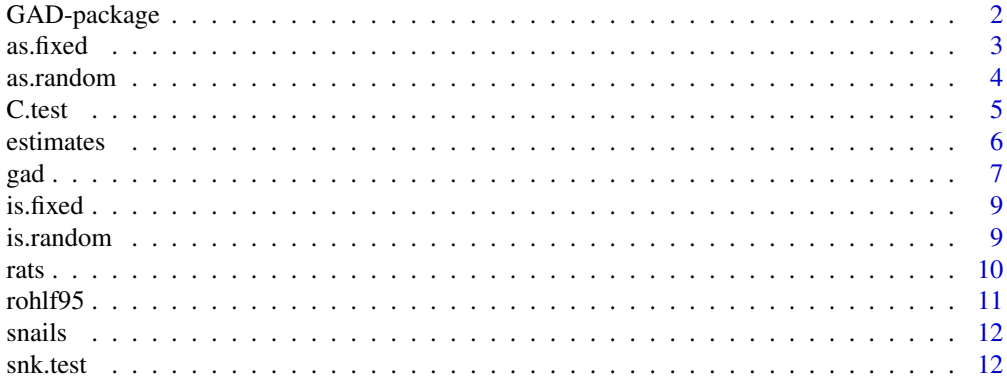

#### <span id="page-1-0"></span>**Index** [15](#page-14-0)

#### Description

This package contains functions for the analysis of any complex ANOVA models with any combination of orthogonal/nested and fixed/random factors, based on general principles described by Underwood (1997).

# Details

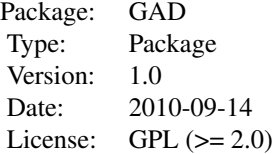

#### Author(s)

Leonardo Sandrini-Neto (<leonardosandrini@gmail.com>) Mauricio G. Camargo (<camargo.ufpr@gmail.com>)

Maintainer: leonardosandrini@gmail.com

# References

Cornfield, J., Tukey, J.W. 1956. Average values of mean squares in factorials. *Annals of Mathematical Statistics*, 27, 907-949.

Sokal, R.R., Rohlf, F.J. 1995. *Biometry: the principles and practice of statistics in biological research.* 3rd edition. W. H. Freeman and Co. New York. 887 pp.

Underwood, A.J. 1997. *Experiments in Ecology: Their Logical Design and Interpretation Using Analysis of Variance.* Cambridge University Press, Cambridge.

# See Also

[gad](#page-6-1), [estimates](#page-5-1), [C.test](#page-4-1), [snk.test](#page-11-1)

#### Examples

#Example 1

<span id="page-2-0"></span> $\alpha$ s.fixed  $\beta$ 

```
library(GAD)
data(rohlf95)
CG <- as.fixed(rohlf95$cages)
MQ <- as.random(rohlf95$mosquito)
model <- lm(wing ~ CG + CG%in%MQ, data = rohlf95)
gad(model)
##
##
#Example 2
data(rats)
names(rats)
TR <- as.fixed(rats$treat)
RA <- as.random(rats$rat)
LI <- as.random(rats$liver)
model <- lm(glycog ~ TR + RA%in%TR + LI%in%RA%in%TR, data=rats)
gad(model)
##
##
#Example 3
data(snails)
O <- as.random(snails$origin)
S <- as.random(snails$shore)
B <- as.random(snails$boulder)
C <- as.random(snails$cage)
model <- lm(growth ~ 0 + S + 0*S + B% in%S + 0*(B% in%S) + C% in%C(*B% in%S)),data = snails)
gad(model)
```
<span id="page-2-1"></span>as.fixed *Encodes a vector as a "fixed factor"*

# Description

Assigns a class "fixed" to a vector

#### Usage

as.fixed(x)

# Arguments

x a vector of data

# Details

The function works the same way as *as.factor*, but assigns an additional class informing that it is a fixed factor.

#### <span id="page-3-0"></span>4 as.random

# Value

as.factor returns an object of class "factor" and "fixed".

#### Author(s)

Leonardo Sandrini-Neto (<leonardosandrini@gmail.com>)

# See Also

[as.random](#page-3-1)

# Examples

library(GAD) data(rohlf95) CG <- as.fixed(rohlf95\$cages) MQ <- as.random(rohlf95\$mosquito)

<span id="page-3-1"></span>as.random *Encodes a vector as a "random factor"*

# Description

Assigns a class "random" to a vector

#### Usage

as.random(x)

#### Arguments

x a vector of data

# Details

The function works the same way as *as.factor*, but assigns an additional class informing that it is a random factor.

# Value

as.factor returns an object of class "factor" and "random".

# Author(s)

Leonardo Sandrini-Neto (<leonardosandrini@gmail.com>)

# See Also

[as.fixed](#page-2-1)

#### <span id="page-4-0"></span>C.test 5

# Examples

library(GAD) data(rohlf95) CG <- as.fixed(rohlf95\$cages) MQ <- as.random(rohlf95\$mosquito)

# <span id="page-4-1"></span>C.test *Cochran's C test of homogeneity of variances*

# Description

Performs a Cochran's test of the null hypothesis that the largest variance in several sampled variances are the same.

# Usage

C.test(object)

### Arguments

object An object of class lm, containing the specified design.

# Details

The test statistic is a ratio that relates the largest variance to the sum of the sampled variances.

# Value

A list of class htest containing the following components:

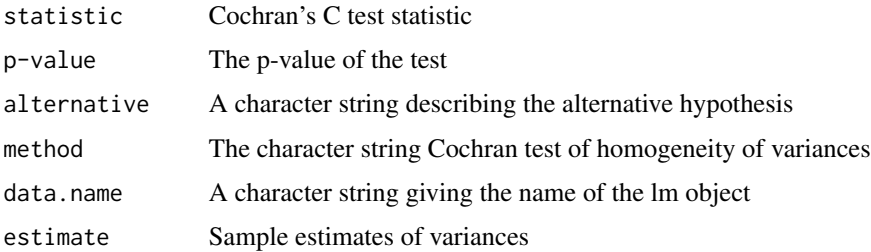

# Author(s)

Leonardo Sandrini-Neto (<leonardosandrini@gmail.com>)

# See Also

[gad](#page-6-1)

#### 6 estimates estimates estimates estimates estimates estimates estimates estimates estimates estimates estimates estimates estimates estimates estimates estimates estimates estimates estimates estimates estimates estimates

# Examples

```
library(GAD)
data(rohlf95)
cg <- as.fixed(rohlf95$cages)
mq <- as.random(rohlf95$mosquito)
model <- lm(wing ~ cg + mq%in%cg, data = rohlf95)
C.test(model)
```
<span id="page-5-1"></span>estimates *Estimates of an ANOVA design*

# Description

This function is used to construct the mean squares estimates of an ANOVA design, considering the complications imposed by nested/orthogonal and fixed/random factors.

#### Usage

estimates(object)

#### Arguments

object an object of class lm, containing the specified design with random and/or fixed factors

# Details

Determines what each mean square estimates in an ANOVA design by a set of procedures originally described by Cornfield and Tukey (1956). This version is a modification proposed by Underwood (1997), which does not allow for the use of fixed nested factors. The steps involve the construction of a table of multipliers with a row for each source of variation and a column for each term in the model that is not an interaction. The mean square estimates for each source of variation is obtained by determining which components belong to each mean square and what is their magnitude. This enables the recognition of appropriate F-ratios.

# Value

A list of length 3, containing the table of multipliers (\$tm), the mean squares estimates (\$mse) and the F-ratio versus (\$f.versus) for the model.

# Author(s)

Leonardo Sandrini-Neto (<leonardosandrini@gmail.com>)

<span id="page-5-0"></span>

#### References

Cornfield, J., Tukey, J.W. 1956. Average values of mean squares in factorials. *Annals of Mathematical Statistics*, 27, 907-949.

Underwood, A.J. 1997. *Experiments in Ecology: Their Logical Design and Interpretation Using Analysis of Variance.* Cambridge University Press, Cambridge.

# See Also

[gad](#page-6-1), [estimates](#page-5-1)

# Examples

```
#Example 1
library(GAD)
data(rohlf95)
CG <- as.fixed(rohlf95$cages)
MQ <- as.random(rohlf95$mosquito)
model_R \leq Im(wing \sim CG + CG\%in\%MQ, data = rohlf95)estimates(model_R)
##
##
#Example 2
data(snails)
O <- as.random(snails$origin)
S <- as.random(snails$shore)
B <- as.random(snails$boulder)
C <- as.random(snails$cage)
model_C <- lm(growth ~ 0 + S + 0*S + B%in%S + 0*(B%in%S) + C%in%S).data = snails)
estimates(model_C)
```
<span id="page-6-1"></span>gad *General ANOVA Design*

#### Description

Fits a general ANOVA design with any combination of orthogonal/nested and fixed/random factors through function [estimates](#page-5-1)

# Usage

gad(object)

#### Arguments

object an object of class lm, containing the specified design with random and/or fixed factors

<span id="page-6-0"></span> $g$ ad  $\hskip 1.0cm 7$ 

# <span id="page-7-0"></span>Details

Function *gad* returns an analysis of variance table using the [estimates](#page-5-1) function to identify the appropriate F-ratios and consequently p-values for any complex model of orthogonal or nested, fixed or random factors as described by Underwood(1997).

#### Value

An object of class "anova" inheriting from class "data.frame"

# Author(s)

Leonardo Sandrini-Neto (<leonardosandrini@gmail.com>)

# References

Underwood, A.J. 1997. *Experiments in Ecology: Their Logical Design and Interpretation Using Analysis of Variance.* Cambridge University Press, Cambridge.

# See Also

[estimates](#page-5-1)

#### Examples

```
#Example 1
library(GAD)
data(rohlf95)
CG <- as.fixed(rohlf95$cages)
MQ <- as.random(rohlf95$mosquito)
model <- lm(wing ~ CG + CG%in%MQ, data = rohlf95)
gad(model)
##
##
#Example 2
data(rats)
names(rats)
TR <- as.fixed(rats$treat)
RA <- as.random(rats$rat)
LI <- as.random(rats$liver)
model <- lm(glycog ~ TR + RA%in%TR + LI%in%RA%in%TR, data=rats)
gad(model)
##
##
#Example 3
data(snails)
O <- as.random(snails$origin)
S <- as.random(snails$shore)
B <- as.random(snails$boulder)
C <- as.random(snails$cage)
model <- \text{lm}(\text{growth} \sim 0 + S + 0 \times S + B \text{\%} \text{in} \text{\%}S + 0 \times (B \text{\%} \text{in} \text{\%}) + C \text{\%} \text{in} \text{\%} (0 \times (B \text{\%} \text{in} \text{\%}S)),data = snails)
gad(model)
```
<span id="page-8-2"></span><span id="page-8-0"></span>

# Description

This function works the same way of *is.factor*.

# Usage

is.fixed(x)

# Arguments

x a vector of data

# Value

is.fixed returns "TRUE" or "FALSE" depending on whether its argument is a fixed factor or not

#### Author(s)

Leonardo Sandrini-Neto (<leonardosandrini@gmail.com>)

#### See Also

[is.random](#page-8-1)

# Examples

```
library(GAD)
data(rohlf95)
CG <- as.fixed(rohlf95$cages)
MQ <- as.random(rohlf95$mosquito)
is.fixed(CG)
is.random(MQ)
```
<span id="page-8-1"></span>is.random *Tests if a factor is ramdom*

# Description

This function works the same way of *is.factor*

# Usage

is.random(x)

#### <span id="page-9-0"></span>Arguments

x a vector of data

# Value

is.fixed returns "TRUE" or "FALSE" depending on whether its argument is a fixed factor or not

# Author(s)

Leonardo Sandrini-Neto (<leonardosandrini@gmail.com>)

#### See Also

[is.fixed](#page-8-2)

# Examples

```
library(GAD)
data(rohlf95)
CG <- as.fixed(rohlf95$cages)
MQ <- as.random(rohlf95$mosquito)
is.fixed(CG)
is.random(MQ)
```
rats *Dataset - Glycogen content of rat livers.*

# Description

Duplicate readings were made on each of three preparations of rat livers from each of two rats for three different treatments (Sokal & Rohlf, 1995).

# Usage

data(rats)

# Format

A data frame with 36 observations on the following 4 variables.

treat a fixed factor

rat a random factor nested in treat

liver sample size

glycog response variable

#### <span id="page-10-0"></span>rohlf95 11

# References

Sokal, R.R., Rohlf, F.J. 1995. *Biometry: the principles and practice of statistics in biological research.* 3rd edition. W. H. Freeman and Co. New York. 887 pp.

#### Examples

data(rats)

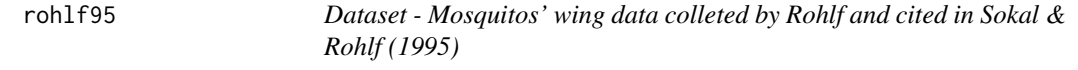

#### Description

Three different types of cage are tested on the growth of *Aedes intrudens*, a kind of mosquito pupae. In each one, four mosquitos are added and its wings measured twice. There are 24 observations (3 cages X 4 jars X 2 measures).

#### Usage

data(rohlf95)

#### Format

A data frame with 24 observations on the following 4 variables.

cages a fixed factor with levels cage1 cage2 cage3

mosquito a random factor with levels m1 m2 m3 m4 nested in cages

measure sample size

wing response variable

# References

Sokal, R.R., Rohlf, F.J. 1995. *Biometry: the principles and practice of statistics in biological research.* 3rd edition. W. H. Freeman and Co. New York. 887 pp.

#### Examples

data(rohlf95)

<span id="page-11-0"></span>snails *Dataset - Growth rates of snails on large boulders on different rock shores.*

# Description

This design was extracted from Underwood (1997) but data are artificial. Snails were transplanted from origin to different shores. Several boulders were used on each shore. Cages with snail of each origin on each boulder were replicated. All factors (origin, shore, boulder and cage) are random.

#### Usage

data(snails)

#### Format

A data frame with 240 observations on the following 6 variables.

origin a random factor with levels O1 O2

shore a random factor with levels S1 S2 S3 S4 orthogonal to origin

boulder a random factor with levels B1 B2 B3 nested in shore

cage a random factor with levels C1 C2 nested in the combination of boulder and origin

replicate Sample size

growth response variable

#### References

Underwood, A.J. 1997. *Experiments in Ecology: Their Logical Design and Interpretation Using Analysis of Variance.* Cambridge University Press, Cambridge.

#### Examples

data(snails)

<span id="page-11-1"></span>snk.test *Student-Newman-Keuls (SNK) procedure*

# **Description**

This function perforns a SNK post-hoc test of means on the factors of a chosen term of the model, comparing among levels of one factor within each level of other factor or combination of factors.

#### Usage

```
snk.test(object, term, among = NULL, within = NULL)
```
#### <span id="page-12-0"></span>snk.test 13

#### Arguments

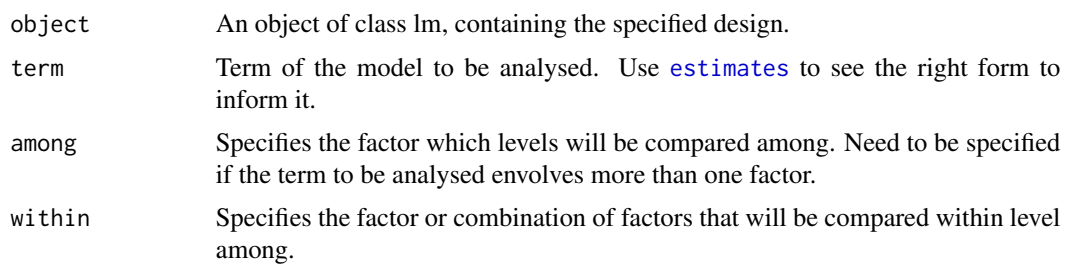

# Details

SNK is a stepwise procedure for hypothesis testing. First the sample means are sorted, then the pairwise studentized range (q) is calculated by dividing the differences between means by the standard error, which is based upon the average variance of the two sample.

#### Value

A list containing the standard error, the degree of freedom and pairwise comparisons among levels of one factor within each level of other(s) factor(s).

#### Author(s)

Mauricio G. Camargo (<camargo.ufpr@gmail.com>) Leonardo Sandrini-Neto (<leonardosandrini@gmail.com>)

# References

Underwood, A.J. 1997. *Experiments in Ecology: Their Logical Design and Interpretation Using Analysis of Variance.* Cambridge University Press, Cambridge.

# See Also

[gad](#page-6-1), [estimates](#page-5-1)

# Examples

```
library(GAD)
data(rohlf95)
CG <- as.fixed(rohlf95$cages)
MQ <- as.random(rohlf95$mosquito)
model <- lm(wing ~ CG + CG%in%MQ, data = rohlf95)
gad(model)
##Check estimates to see model structure
estimates(model)
snk.test(model,term = 'CG:MQ', among = 'MQ', within = 'CG')
##
##
##Example using snails dataset
data(snails)
```
#### 14 snk.test

```
O <- as.random(snails$origin)
S <- as.random(snails$shore)
B <- as.random(snails$boulder)
C <- as.random(snails$cage)
model <- lm(growth ~ 0 + S + 0*S + B% in%S + 0*(B% in%S) + C% in%C(*B% in%S)),data = snails)
gad(model)
##Check estimates to see model structure
estimates(model)
snk.test(model, term = 'O')
snk.test(model,term = 'O:S', among = 'S', within = 'O')
#if term O:S:B were significant, we could try
snk.test(model, term = 'O:S:B', among = 'B', within = 'O:S')
```
# <span id="page-14-0"></span>Index

∗Topic datasets rats , [10](#page-9-0) rohlf95 , [11](#page-10-0) snails , [12](#page-11-0) ∗Topic design as.fixed , [3](#page-2-0) as.random , [4](#page-3-0) estimates , [6](#page-5-0) gad , [7](#page-6-0) GAD-package, [2](#page-1-0) is.fixed , [9](#page-8-0) is.random, [9](#page-8-0) ∗Topic htest C.test, <mark>[5](#page-4-0)</mark> snk.test , [12](#page-11-0) ∗Topic package GAD-package, [2](#page-1-0) as.fixed , [3](#page-2-0) , *[4](#page-3-0)* as.random , *[4](#page-3-0)* , [4](#page-3-0) C.test , *[2](#page-1-0)* , [5](#page-4-0) estimates , *[2](#page-1-0)* , [6](#page-5-0) , *[7,](#page-6-0) [8](#page-7-0)* , *[13](#page-12-0)* gad , *[2](#page-1-0)* , *[5](#page-4-0)* , *[7](#page-6-0)* , [7](#page-6-0) , *[13](#page-12-0)* GAD-package , [2](#page-1-0) is.fixed , [9](#page-8-0) , *[10](#page-9-0)* is.random , *[9](#page-8-0)* , [9](#page-8-0) rats , [10](#page-9-0) rohlf95 , [11](#page-10-0) snails , [12](#page-11-0) snk.test , *[2](#page-1-0)* , [12](#page-11-0)